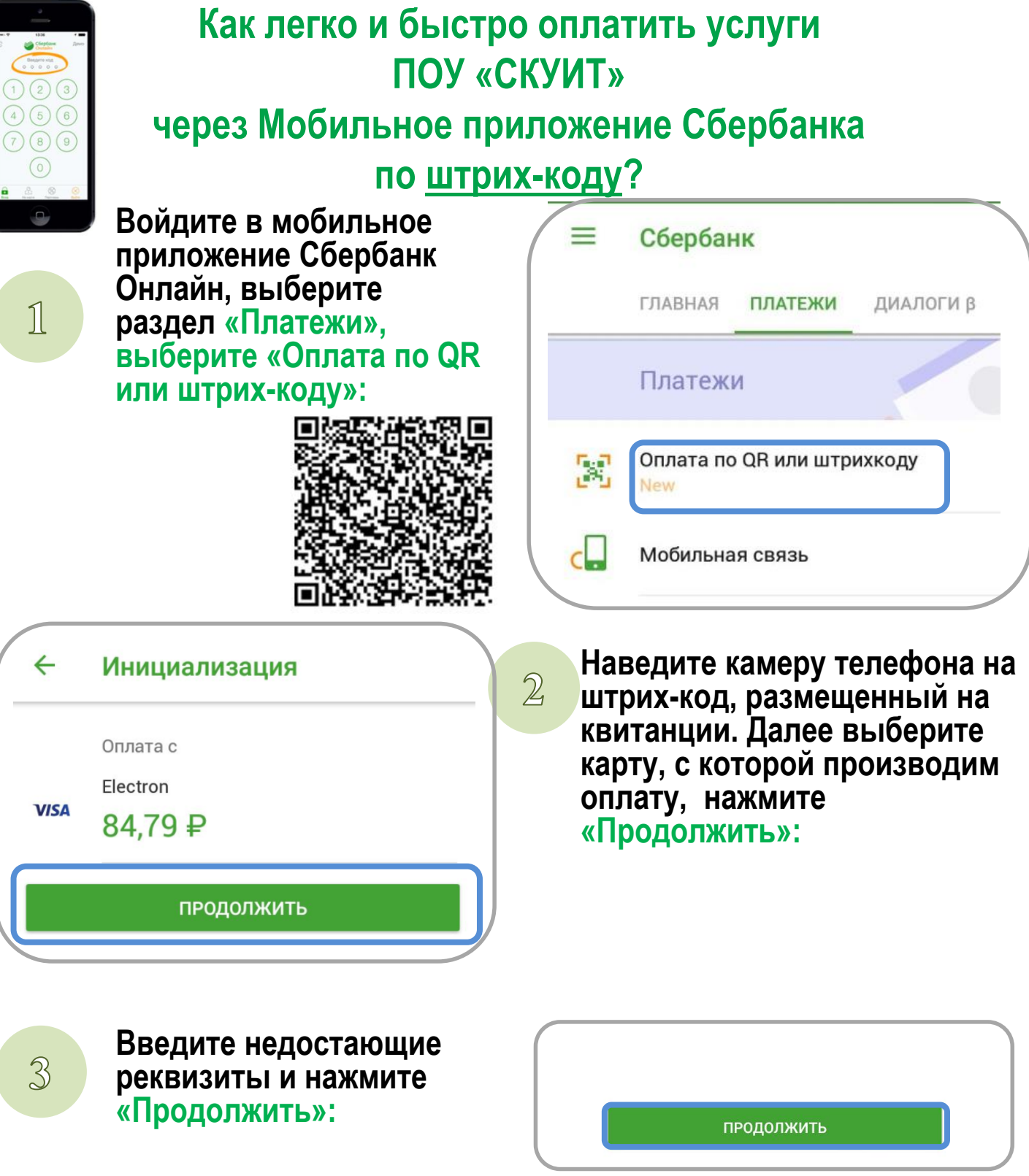

**Внимательно проверьте реквизиты платежа и нажмите «Подтвердить»**

 $\mathbf{A}$ 

ſ

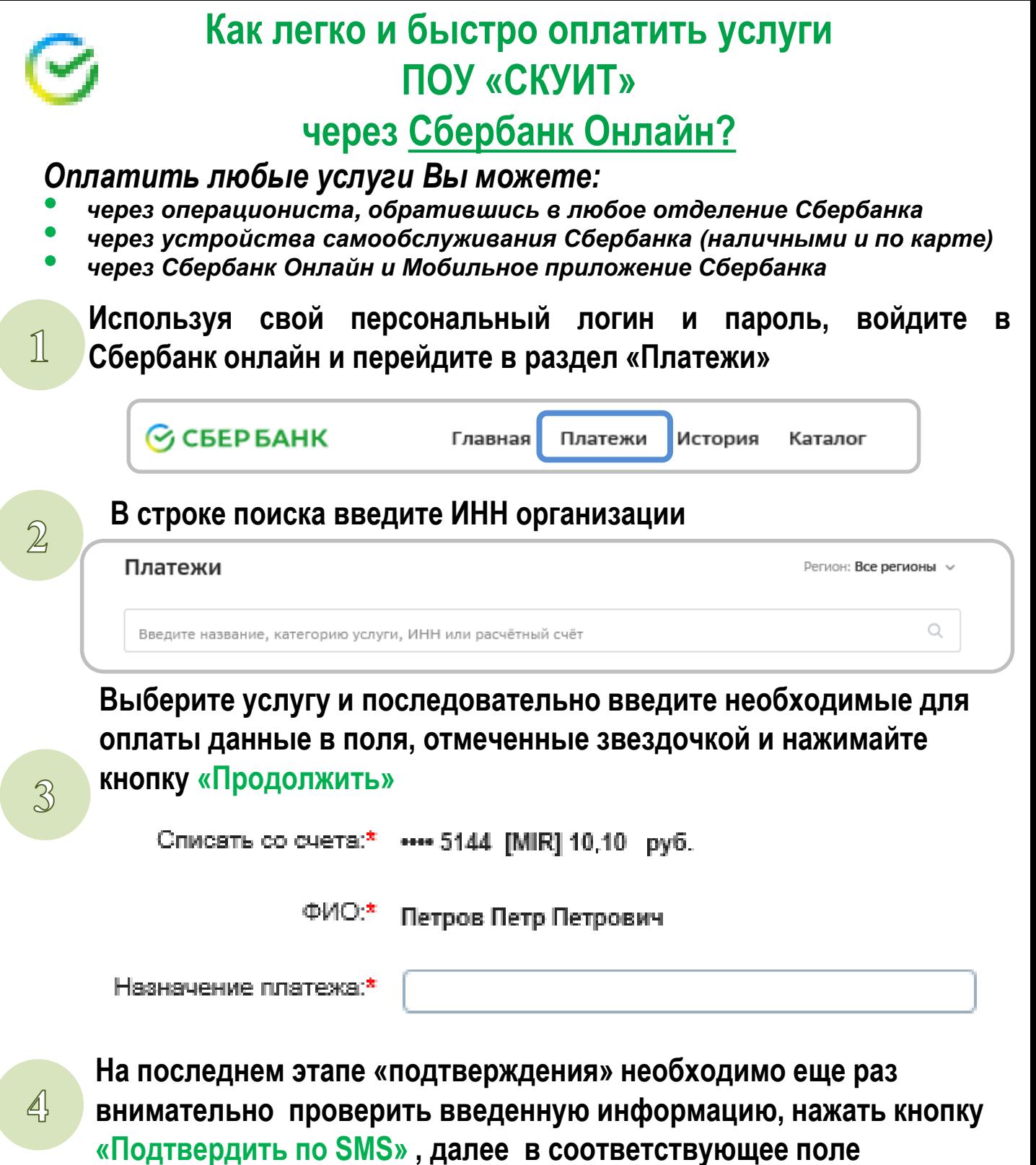

**программы необходимо ввести код подтверждения, полученный в SMS с номера 900**